## Guide for AG-CX10 clip import from SD,P2 card on (Mac) Final Cut Pro X Ver.10.4

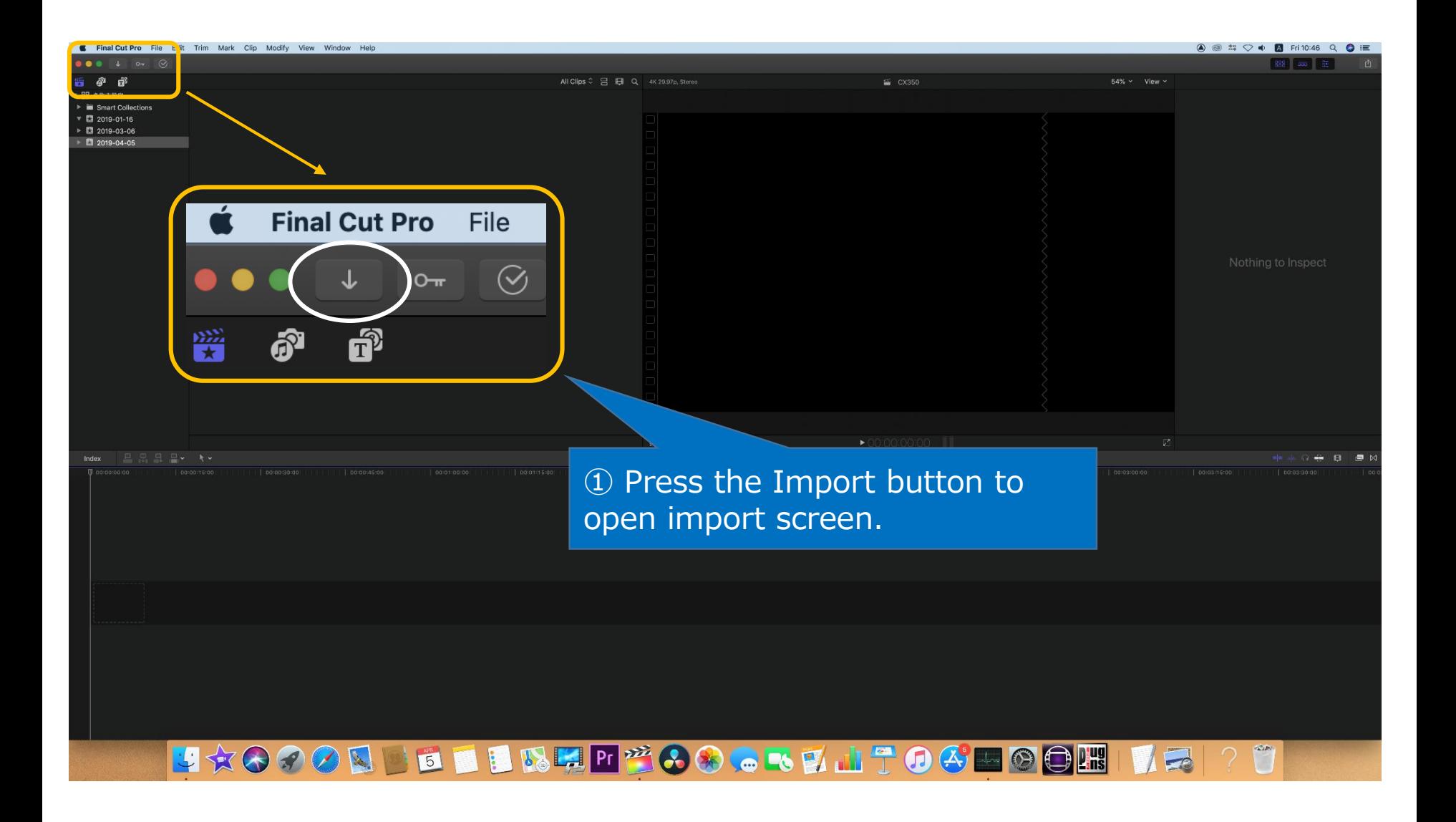

1/3

## Guide for AG-CX10 clip import from SD,P2 card on (Mac) Final Cut Pro X Ver.10.4

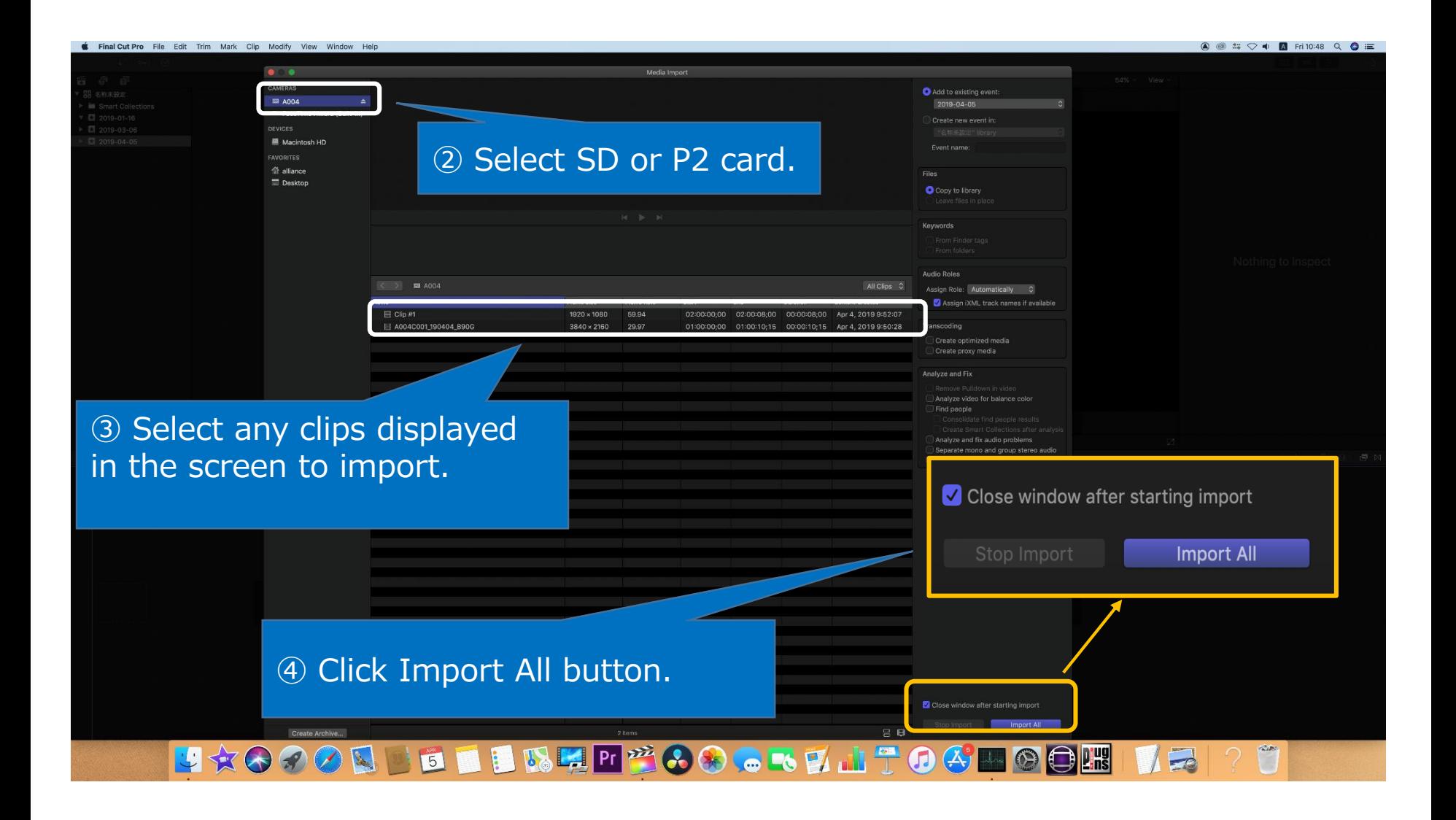

2/3

## Guide for AG-CX10 clip import from SD,P2 card on (Mac) Final Cut Pro X Ver.10.4

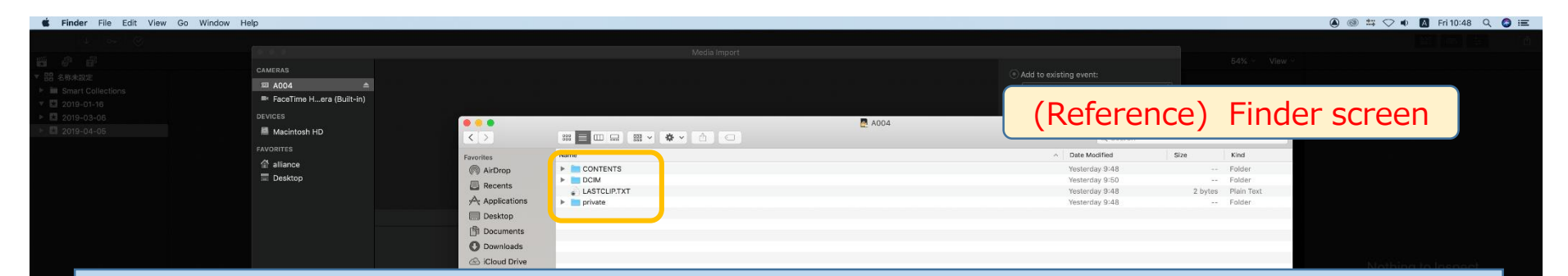

<Workaround when FCPX does not recognize the MOV or AVCHD file>

AVCHD or MOV or MP4 files might not be recognized due to P2 COTENTS folder.

① In case of import from SD card: Mount SD card first, then restart Final Cut Pro X. ② In case of HDD: 1. Restart Final Cut Pro X. 2. If it's sill not recognized after restarting Final Cut Pro X, please separate CONTENTS folder from others.

UBBOLDPOOR OGGLATOG 上文的印记 **DER**  $\boxed{5}$  $\blacktriangleright$